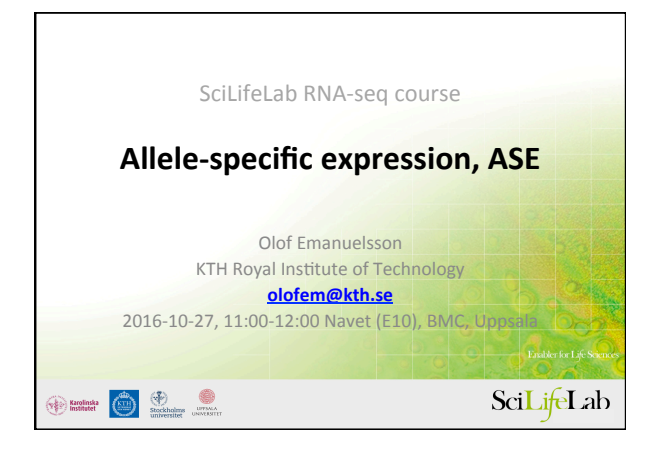

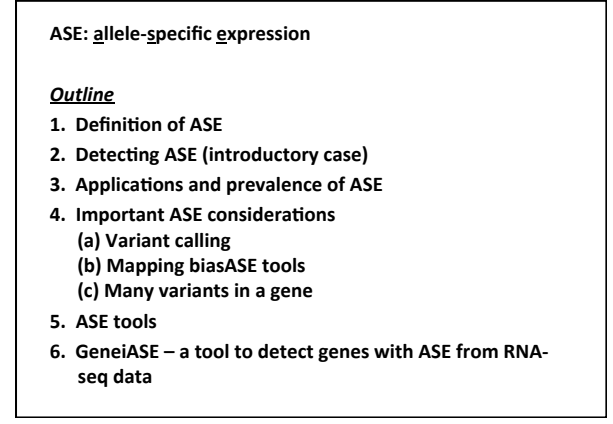

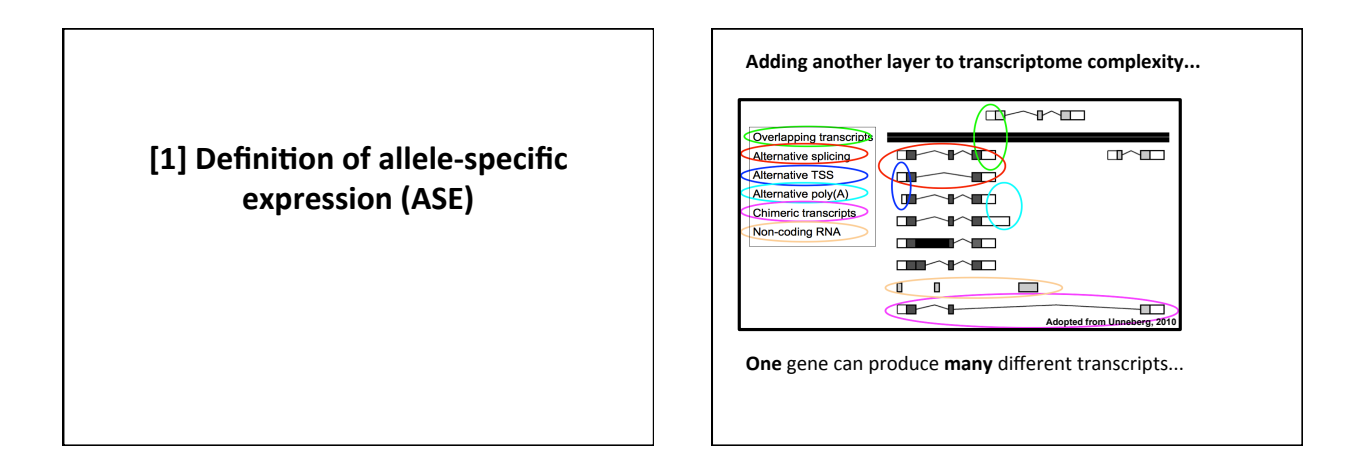

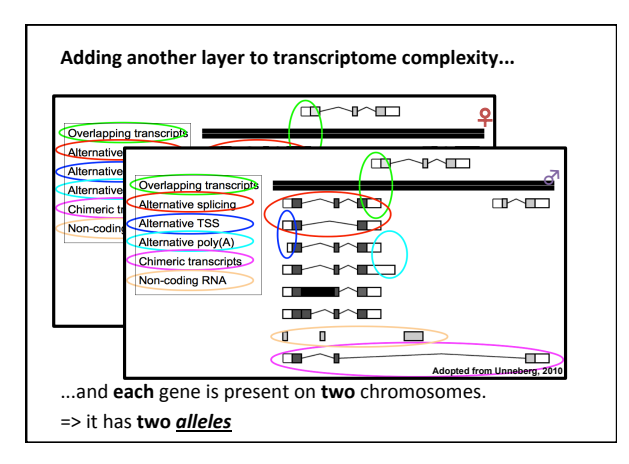

## **Allele, definition**

An **allele** is the variant form of a given gene (or locus). Sometimes, different alleles can result in different observable phenotypic traits, such as different pigmentation. /…/ 

If both alleles at a gene (or locus) on the homologous chromosomes are the same, they and the organism are **homozygous** with respect to that gene (or locus). If the alleles are different, they and the organism are **heterozygous** with respect to that gene (or locus).

https://en.wikipedia.org/wiki/Allele

### **Allele-specific expression, definition**

An imbalance in transcription between the maternal and paternal alleles at a locus.

- *I.e.*, a deviation from the expected 50/50 ratio of transcription from the two alleles of a diploid organism.
- Can be assessed within a **single individual** (Present also when ploidy >2, e.g., plants)

Other events may also be "allele-specific", e.g.

- transcription factor binding
- DNA backbone methylation
- X-chromosome inactivation in female mammals

# **Allele-specific expression, definition** genomic DNA -> transcript (e.g. mRNA) • SNV =  $\frac{\text{single nucleotide}}{\text{variant}}$ • The genomic SNV is reflected in the transcribed RNA (T is U in RNA).  $-0-$ - u – Allele-specific gene Allele-specific gene<br>
expression (mRNAs) SNV

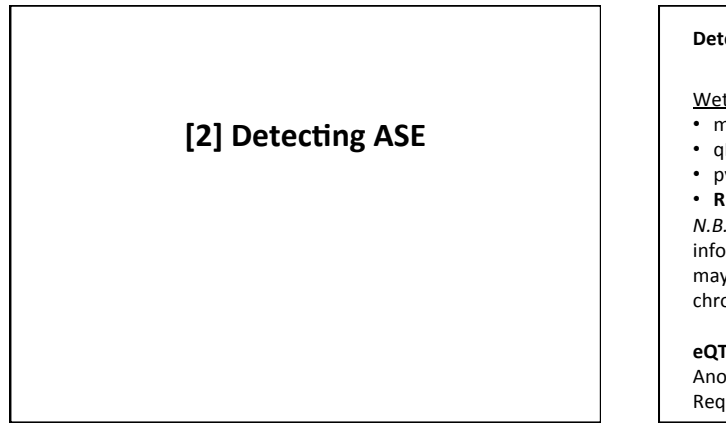

### **Detecting allele-specific expression**

#### Wet lab technologies:

- microarrays (if designed properly)
- qRT-PCR + TaqMan
- pyrosequencing
- **RNA-seq**

*N.B.*: as these are sequence-based they will not provide any information in the case of a homozygous allele, although it may still be expressed predominantly from only one of the chromosomes. 

**eQTL** – expression quantitative trait loci Another approach! Requires many subjects

**Detecting allele-specific expression using RNA-seq data** • RNA-seq reads provide the sequence of a transcript • ... which enables the determination of the allelic origin of the reads overlapping with the SNV RNA-seq reads T T C C C C  $-1$  $U =$ Allele-specific gene Piploid genome and the allele-specific gene<br>
expression (mRNAs) SNV 

## **Detecting allele-specific expression using RNA-seq data**

**General outline:** 

- 1. Map the RNA-seq reads
- 2. Count the reads that map to either allele
- 3. Calculate effect size and p-value

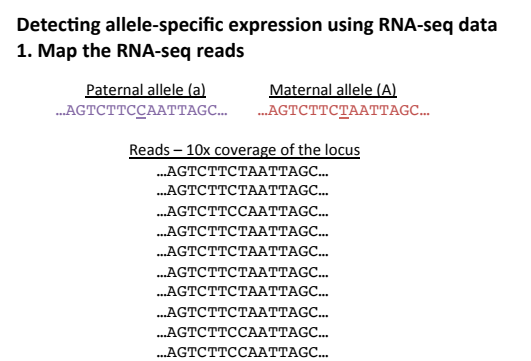

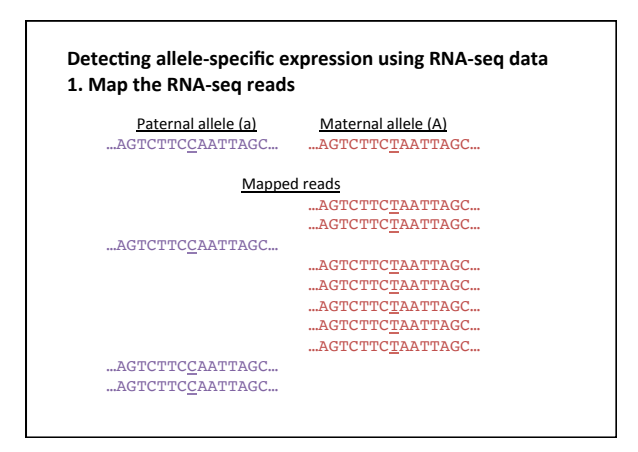

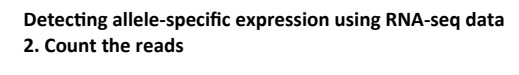

**Paternal allele (a) Maternal allele (A)**<br>**3x** …AGTCTTCCAATTAGC… **7x** …AGTCTTC<u>T</u>AATTAGC…

3 reads mapped to paternal allele 7 reads mapped to maternal allele

In total 10 reads mapped to the locus

# Effect size: (other definitions possible) **Detecting allele-specific expression using RNA-seq data 3.** Calculate effect size and p-value

*ASE<sub>effect</sub>* =  $c_{\textit{alt}}/(c_{\textit{alt}}+c_{\textit{ref}})$  – 0.5<br>i.e., the fraction of counts mapped to alternative allele minus 0.5 => ■ if no ASE then *ASE<sub>effect</sub>*=0<br>■ range of *ASE<sub>effect</sub>* is [-0.5, 0.5] P-value: Use  $\overline{\text{binomial with }} p=0.5$  (assuming 50/50 transcription) **Our example from previous slide:**  $\frac{\text{Effect size}}{2} = \text{ASE}_{\text{effect}} = c_{\text{alt}}/(c_{\text{alt}} + c_{\text{ref}}) - 0.5 = 3/(3+7) - 0.5 = -0.2$ <br>P-value: binomial test for deviation from 50/50 distribution between alleles (in R): > pbinom(3, size=10, prob=0.5)  $[1] 0.171875$ 

 $\Rightarrow$  Not significant in this particular example  $\Rightarrow$  If coverage was 30x (9+21 reads) instead of 10x (3+7), then p-value < 0.03

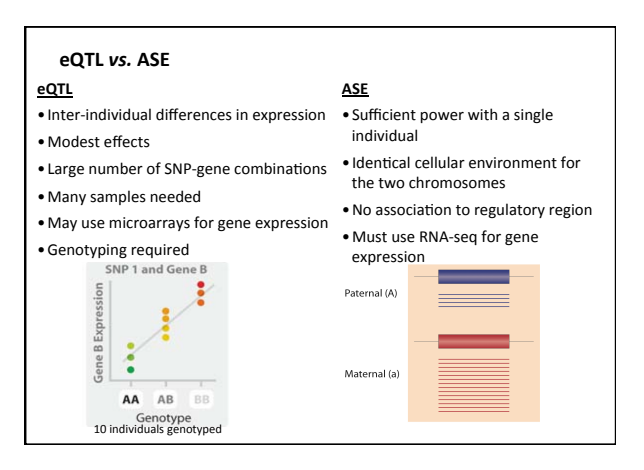

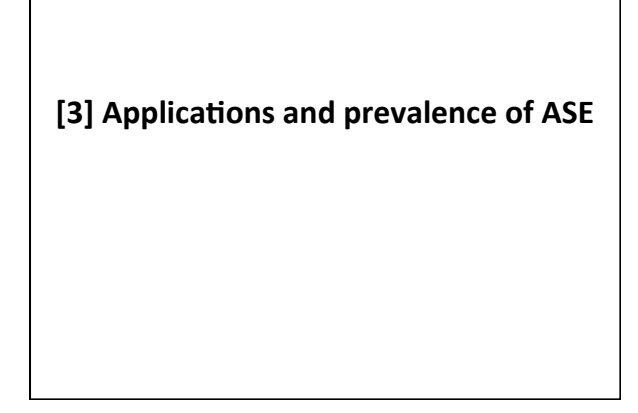

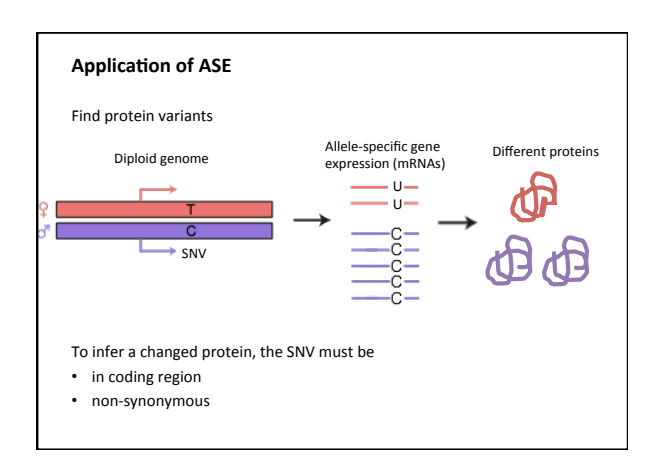

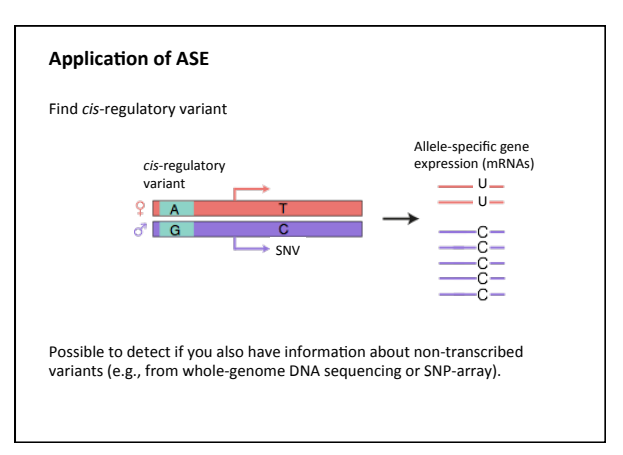

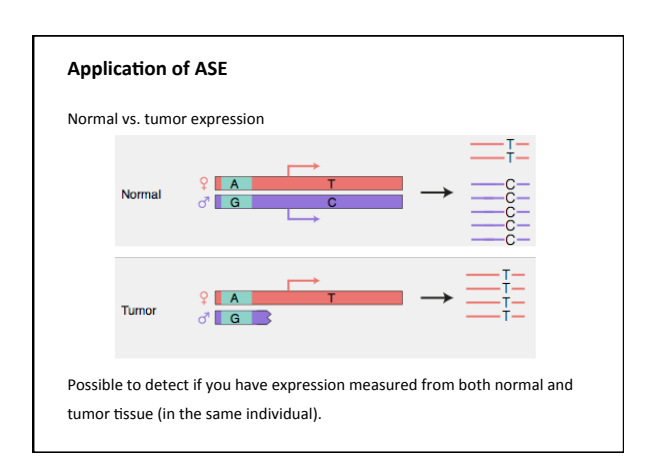

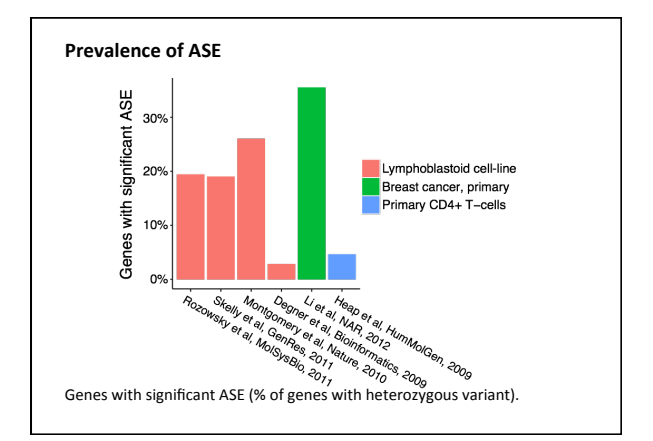

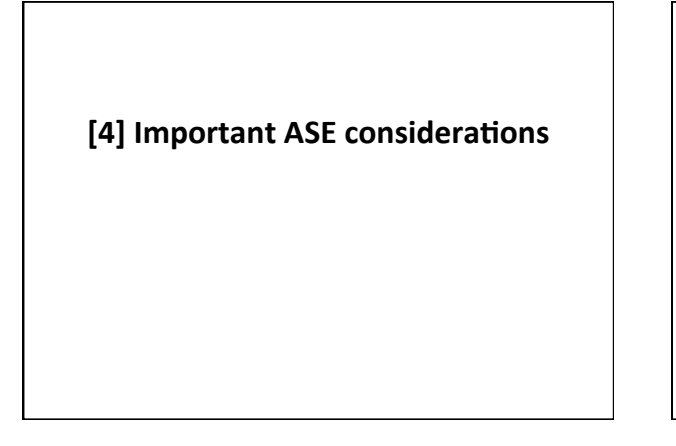

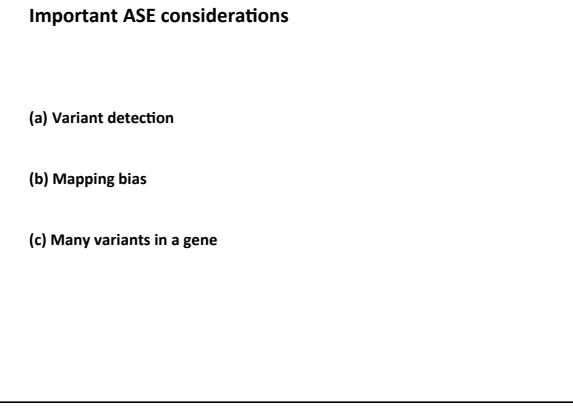

# [4] Important ASE considerations: **(a) Variant detection**

# **Variant detection**

**Variant** = a position in the genome that is different from another genome. Homozygous variant: the two alleles are identical to each other

- Heterozygous variant: the two alleles are different
- "Ref." = the allele is the same as for the reference genome
- "Alt." = alternate = the allele is different from the reference genome
- SNV is one type of variant, others include insertion, deletion, ...

**Variant detection** = detecting what variants are present in a sample: 1. Variant calling – any position with evidence of an alternative base

2. Variant prioritization – define reliable variants with high confidence

Typically performed based on genomic DNA data, from

- Microarrays (e.g. Illumina Omni 2.5M)
- Sequencing (e.g. whole-genome re-sequencing or exome sequencing)

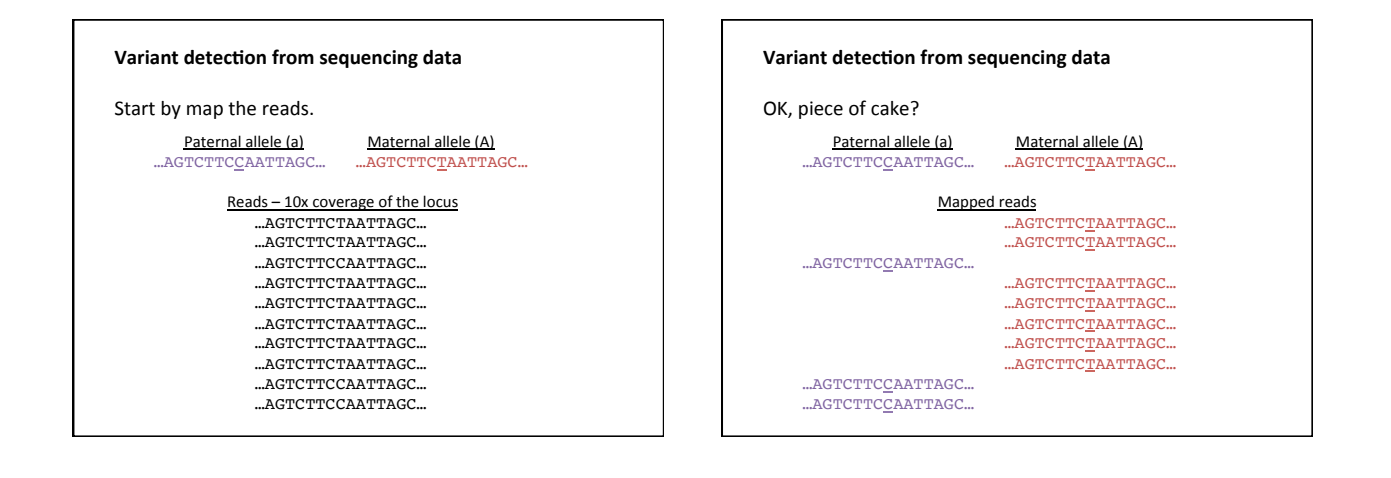

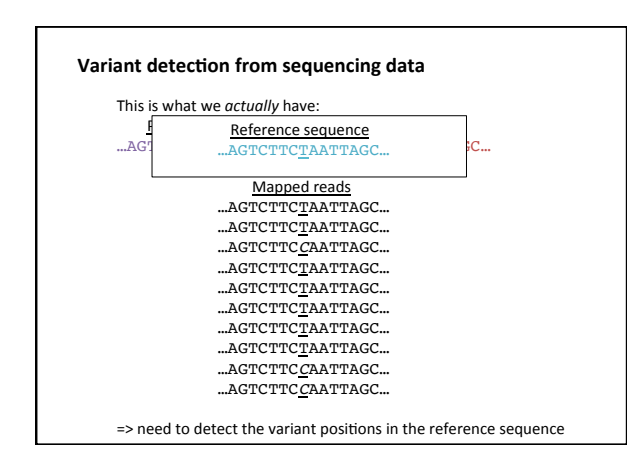

### **Variant detection from sequencing data**

**Standard:** GATK (DePristo *et al.*, 2011) or Samtools – works on any mapped sequencing data.

GATK scores the SNVs by taking into account a number of characteristics, including: 

- Sequencing depth (coverage)
- Mapping quality
- Position bias (base quality)

#### **Specific RNA-seq** based tools:

- Colib'read – Le Bras *et al.*, 2016
- RVboost Wang et al., 2014
- ACCUSA2 Piechotta *et al.*, 2013

GATK the most widely used, even for RNA-seq.

#### **Variant detection - VCF, Variant Call Format**

VCF is a text file format ("flat text"). Example VCF output from GATK:

##fileformat=VCFv4.1

...<br>#CHROM POS ID REFALT QUAL FILTER INFO FORMAT SAMPLEI\_NA12878 [SAMPLEI\_BLALBA] ...<br>1973762 . T C 5231.78 PASS [ANNOTATIONS] GT:AD:DP:GQ:PL 0/1:173,141:282:99:255,0,255 ...<br>197964 :s3828041 A G 3931.66 PASS [ANNOTATIONS]

**GT**: the genotype of this sample at this site  $(0/0, 0/1, 1/1, 1/2, ...)$ . 0=ref., 1=alt. **AD**: allele depths, i.e., the number of reads that support each of the reported alleles 

**GQ**: quality of assigned genotype (max=99)

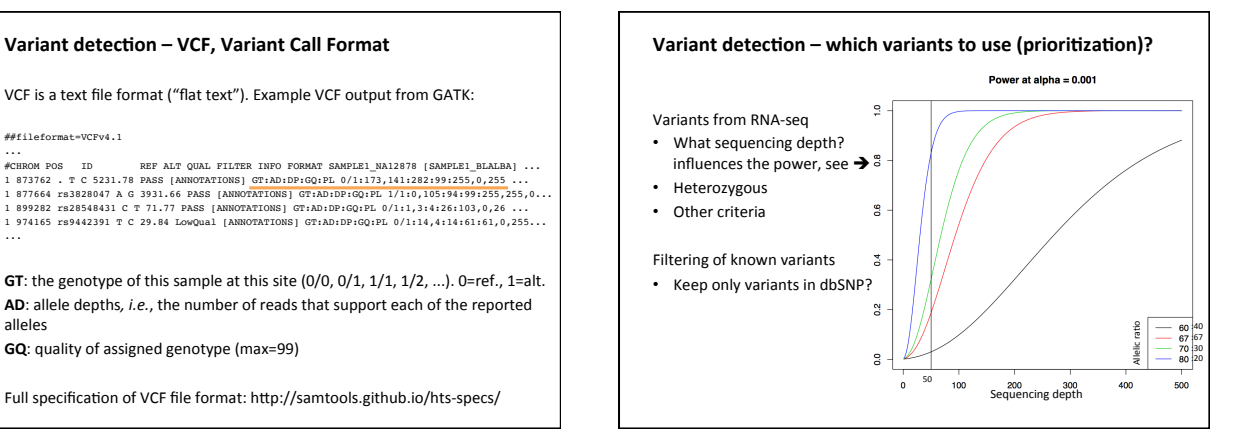

[4] Important ASE considerations: **(b) Mapping bias** 

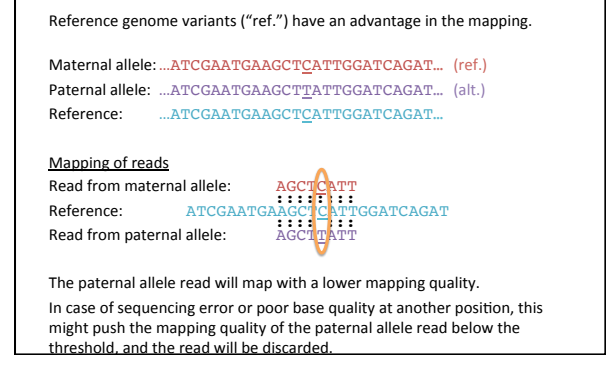

**Mapping bias** 

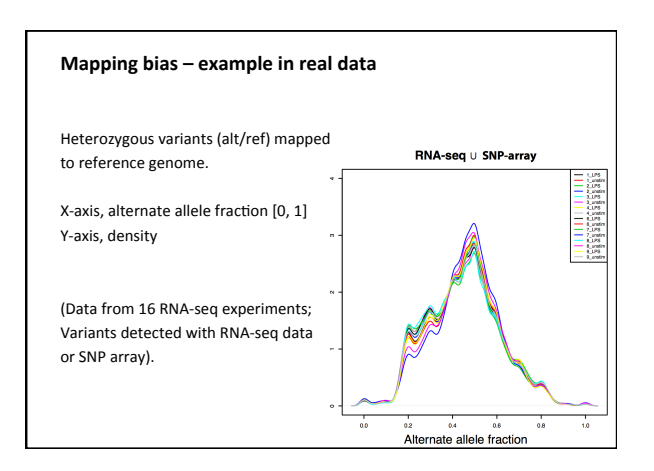

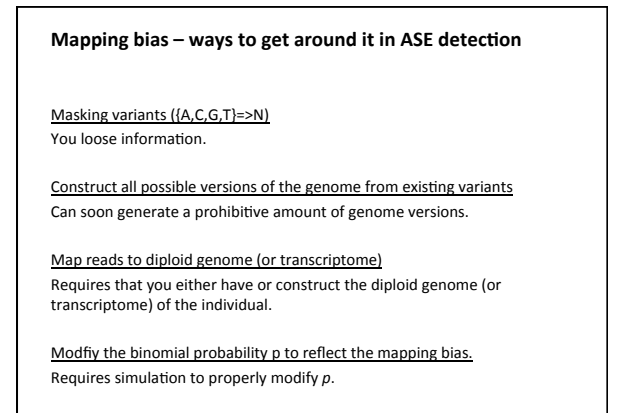

### Mapping bias - ways to get around it in ASE detection

Masking variants ({A,C,G,T}=>N) You loose information.

Construct all possible versions of the genome from existing variants Can soon generate a prohibitive amount of genome versions.

**Map reads to diploid genome (or transcriptome)** Requires that you either have or construct the diploid genome (or transcriptome) of the individual. *E.g.*, Turro *et al.* (2011) (transcriptome).

Modfiy the binomial probability p to reflect the mapping bias. Requires simulation to properly modify p. E.g., Montgomery et al. (2010).

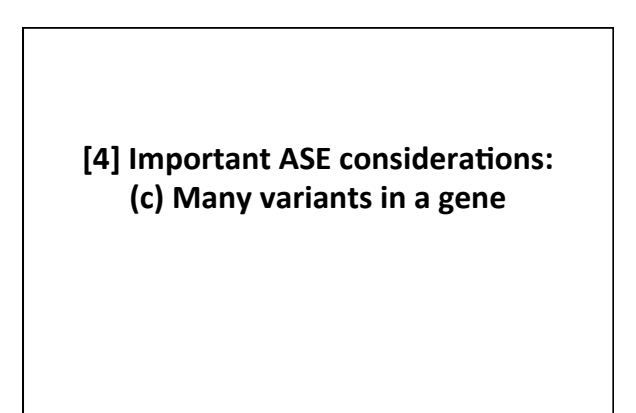

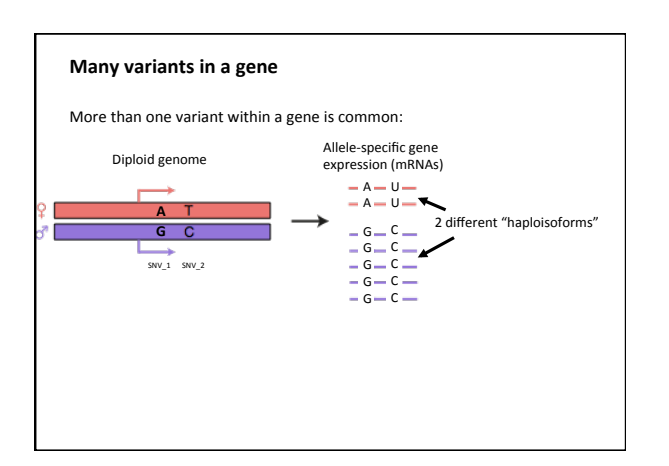

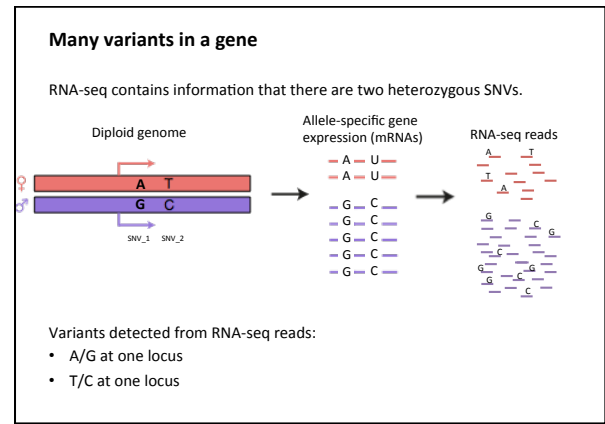

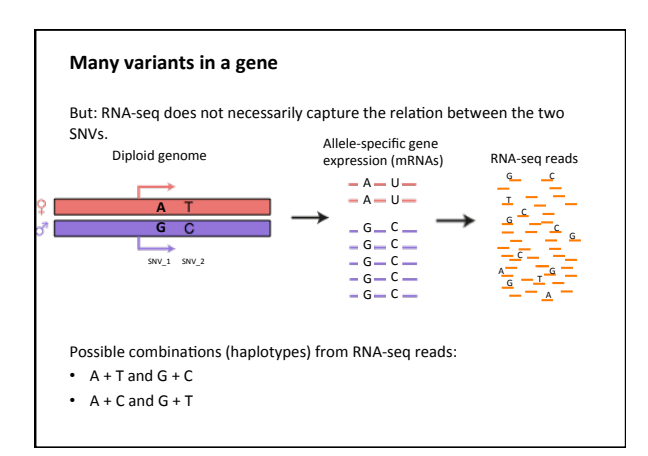

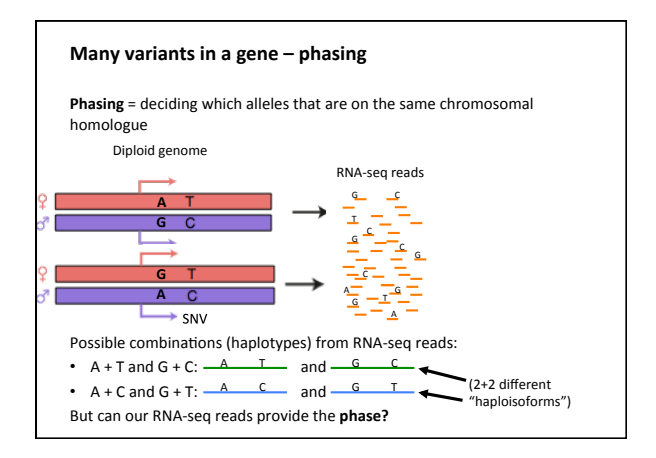

#### Phasing is useful but not necessary to detect ASE

Phasing information typically achieved by sequencing the genomes of the parents of the subject. Direct haplotype sequencing also possible.

If you **don't** know the phase (and for most RNA-seq data sets, you don't): • Try to infer it from

- (a) your RNA-seq data possible, but typically only partial phasing (b) existing population data (LD) – not applicable on new variants
- Disregard from it and calculate ASE anyway

#### **Phasing**

- reduces mapping bias
- enables the detection of haploisoform expression (isoforms representing the two homologous chromosomes)
- but is not necessary to detect ASE in genes with >1 SNV

#### **ASE** tools

- A list of tools that can detect ASE, given specified input data:
- cisASE paired genomic+transcriptomic data, Liu et al., 2016
- MutRSeq nonsynonomous SNVs from RNA-seq data, Fu et al., 2016
- GeneiASE unphased RNA-seq data, Edsgärd et al., 2016
- ASE-TIGAR parental data required, bayesian, Nariai et al., 2016
- ASEQ paired genomic+transcriptomic data, Romanel *et al.*, 2015 • MBASED – phased or unphased RNA-seq data, Mayba *et al.*, 2015
- Allim parental data required, Pandey *et al.*, 2013
- MMSEQ attempts haploisoform identification, Turro *et al.*, 2011
- (Skelly) – requires phased data, Skelly *et al.*, 2011
- AlleleSeq requires genomic sequence, Rozowsky *et al.*, 2011
- (AlleleDB database for ASE etc. of 1000genomes, Chen et al., 2016)

**[6] GeneiASE**

#### ASE tools - where only RNA-seq data from a single individual is required.

- cisASE paired genomic+transcriptomic data, Liu et al., 2016
- MutRSeq nonsynonomous SNVs from RNA-seq data, Fu et al., 2016

[5] ASE tools

- **GeneiASE – unphased RNA-seq data, Edsgärd** *et al.***, 2016**
- ASE-TIGAR parental data required, bayesian, Nariai *et al.*, 2016
- ASEQ paired genomic+transcriptomic data, Romanel *et al.*, 2015 • MBASED - phased or unphased RNA-seq data, Mayba et al., 2015
- Allim parental data required, Pandey *et al.*, 201
- MMSEQ attempts haploisoform identification, Turro *et al.*, 2011
- (Skelly) – requires phased data, Skelly *et al.*, 2011
- AlleleSeq requires genomic sequence, Rozowsky *et al.*, 2011
- (AlleleDB database for ASE etc. of 1000genomes, Chen et al., 2016)

#### **GeneiASE**

GeneiASE detects genes with significant ASE, in single individuals and based only on RNA-seq data. Haplotype information (phasing) is not needed.

# Data required:

- RNA-seq data
- Pre-processing required:
- Mapping and quality control of reads
- Variant detection (e.g., GATK)
- Filter variants if desired
- Allele counts for variants extracted into custom input text file

#### Availability:

- Edsgärd *et al*., *Scien9fic Reports* **6**:21134, 2016
- https://github.com/edsgard/geneiase (GNU GPL3 license)

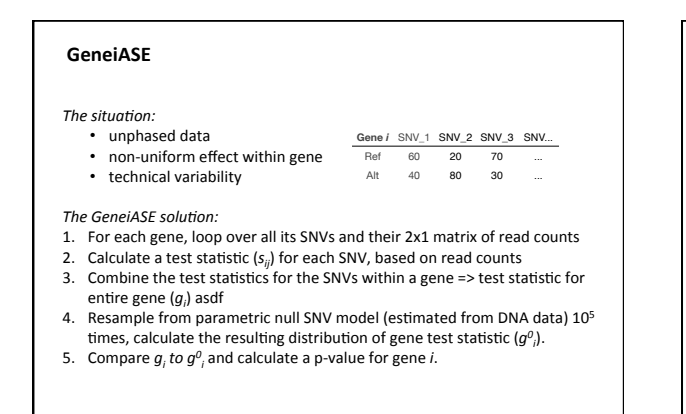

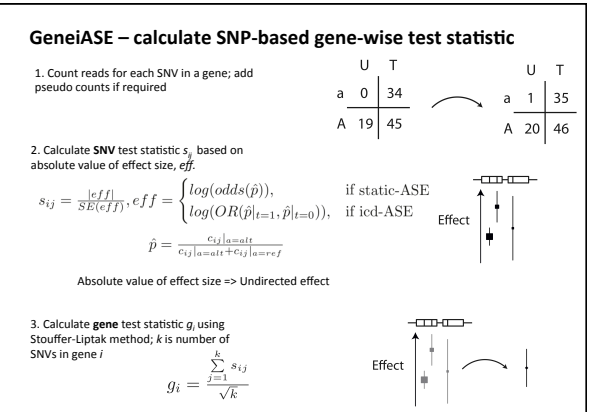

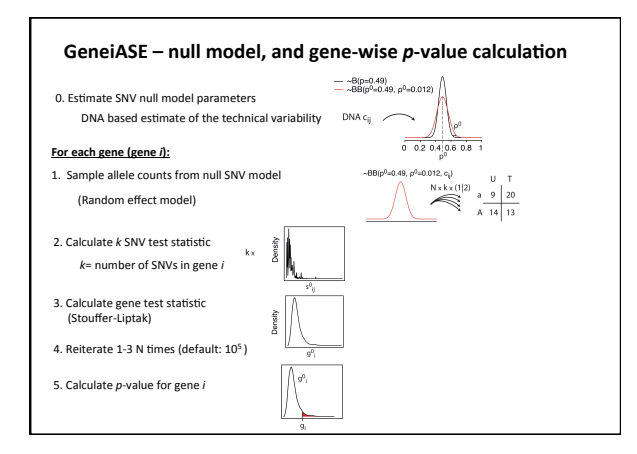

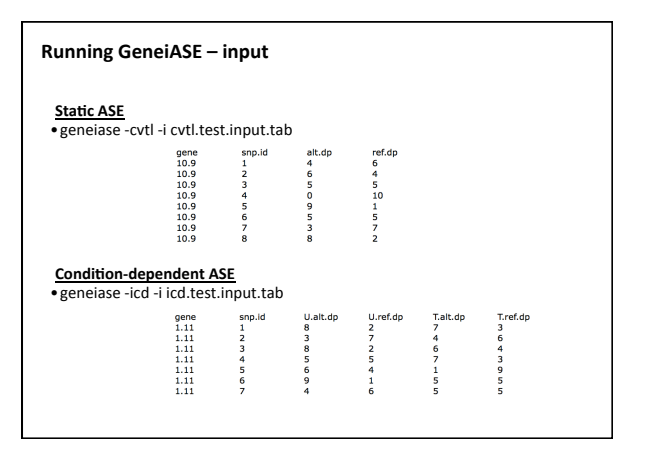

### **Running GeneiASE - output**

One line per gene.

Output columns:

- **feat**: FeatureID as specified in the input file (typically a gene identifier)
- **n.vars**: Number of variants within the gene
- **mean.s**: Mean of *s* across the variants within the gene **median.s**: Medin of *s* deross the variants within the gene median.s: Median of *s* across the variants within the gene
- sd.s: Standard deviation of *s* across the variants within the gene
- 
- **cv.s**: Coefficient of variation of *s* across the variants within the gene<br>• liptak.s: Stouffer-Liptak combination of *s* (called *a* on previous slide **liptak.s**: Stouffer-Liptak combination of  $s$  (called  $g$  on previous slides)
- **p.nom**: Nominal p-value
- **fdr**: Benjamini-Hochberg corrected p-value

(Reminder: *s* is the effect size-based test statistic for each SNV in a gene).

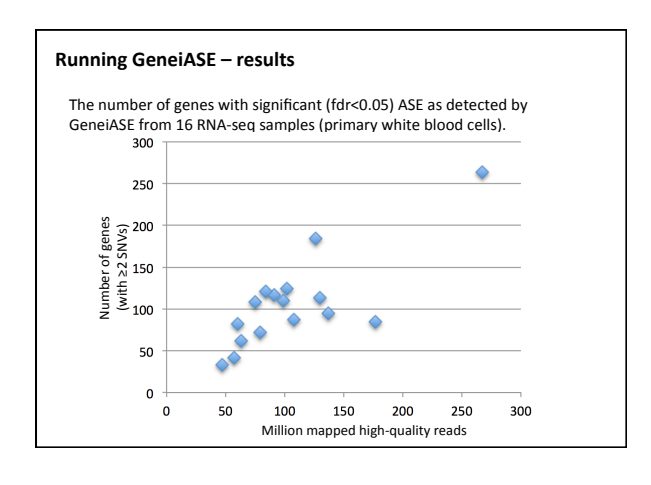

2610//16 

# **Thank you for your attention**

**contact: olofem@kth.se**